# **БЕЗОПАСНЫЙ ИНТЕРНЕТ**

**Материалы к уроку безопасного интернета для 5-9 классов общеобразовательной средней школы**

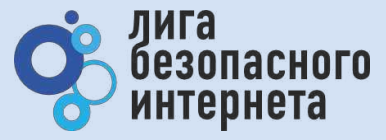

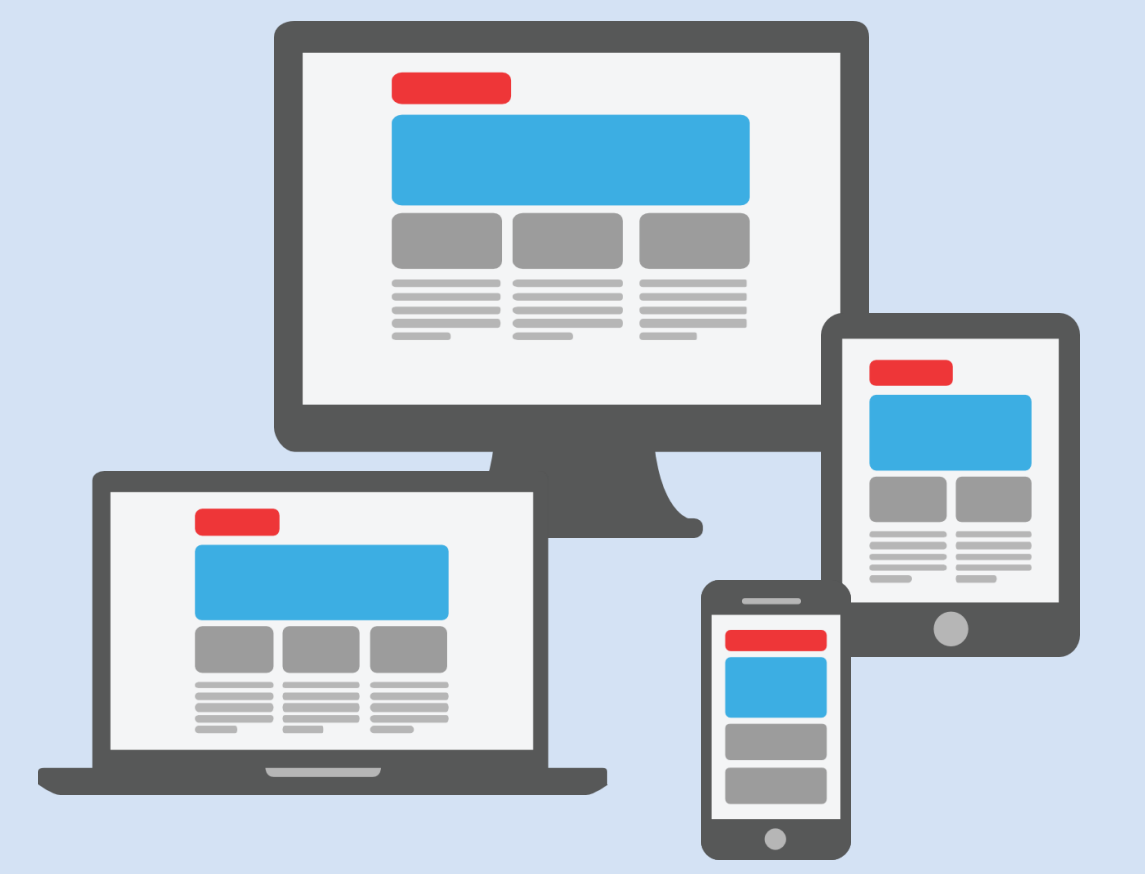

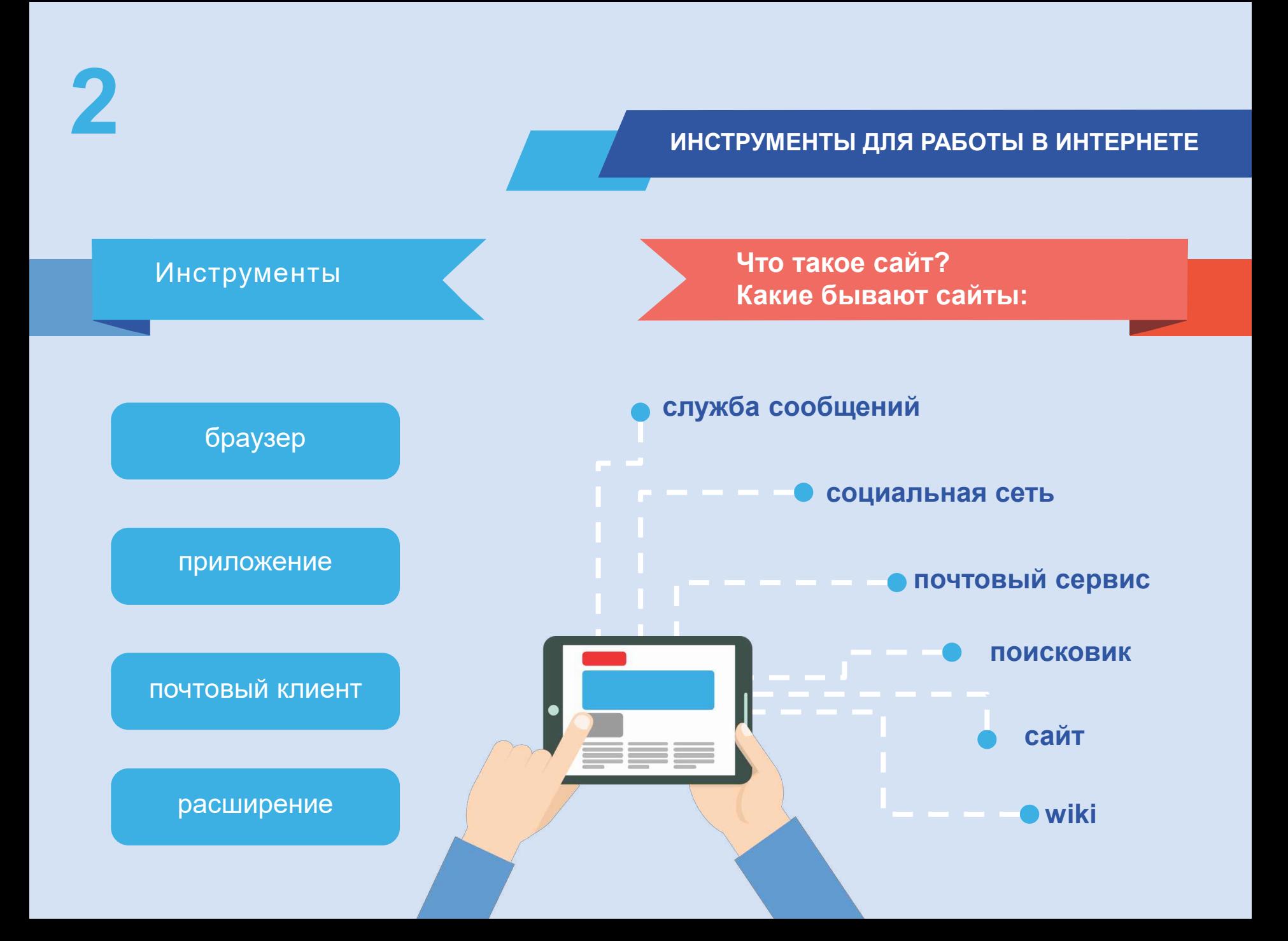

**Проверь и настрой приватность**

**Используйте ник (псевдоним) или неполное ФИО**

**Подумай, прежде чем указать:**

- **Мобильный телефон**
- **Возраст**
- **Адрес**
- **Последние покупки**
- **Электронную почту**
- **Другие важные данные**

**Их часто собирают хулиганы и преступники**

 $\begin{tabular}{c} \hline || || || || || \\ \hline \end{tabular}$ 

AAN<br>ITER

# **3 ЛИЧНЫЕ ДАННЫЕ**

Все, что попало в интернет, остается там навсегда

# **4 ВНИМАНИЕ! ПРИМЕРЫ**

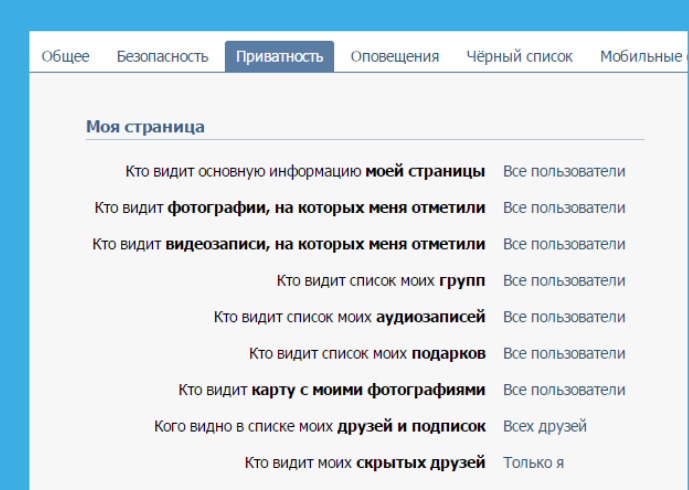

## Записи на странице

Кто видит чужие записи на моей странице Все пользователи

## **Регулярно проверяй и настраивай приватность**

**В интернете можно найти данные даже с неработающих и отключенных сайтов**

К сожалению, Google Chrome не может найти страницу www.baikal-daily.ru.

Открыть кэшированную копию страницы www.baikal-daily.ru/news/19/80374/.

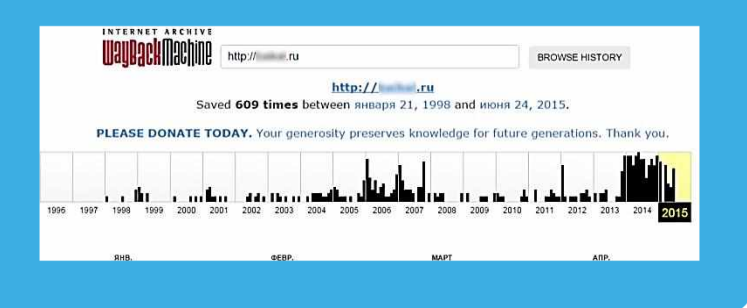

## **5 ТВОЙ «ЦИФРОВОЙ ПОРТРЕТ»**

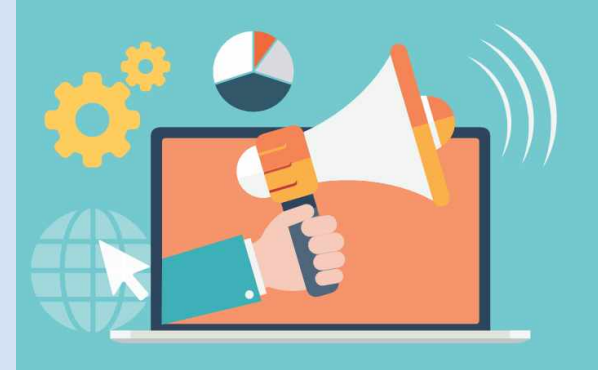

**Помни! Все, что попало в интернет, остается там навсегда**

**Фотографии Комментарии Личные контакты Семья и родственники Дом и покупки Школа и отпуск**

## **Фотографии, которые ты выложил вчера, смогут увидеть послезавтра и позже:**

**Одноклассники Родители Соседи Учителя Преподаватели ВУЗа Твои дети**

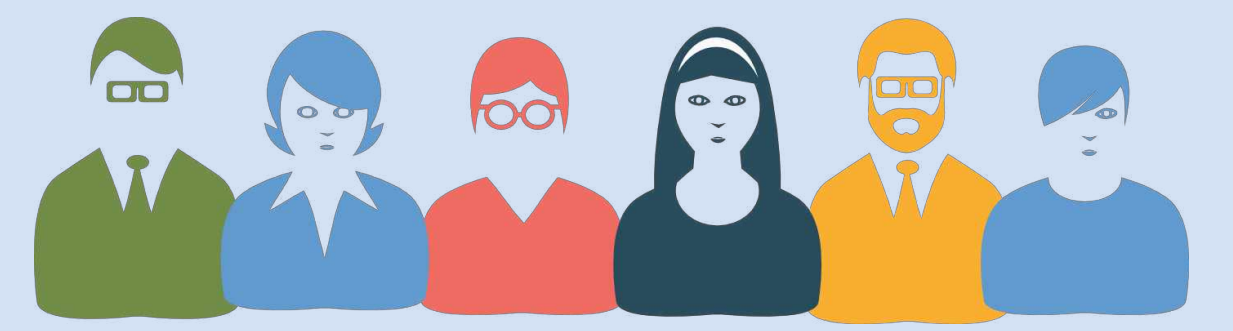

**Действуй сегодня так, чтобы завтра не было стыдно!**

# **6 ВНИМАНИЕ! ПРИМЕРЫ**

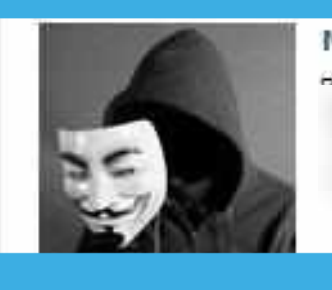

## Мистер Анонии

Beaution Books, Beautio

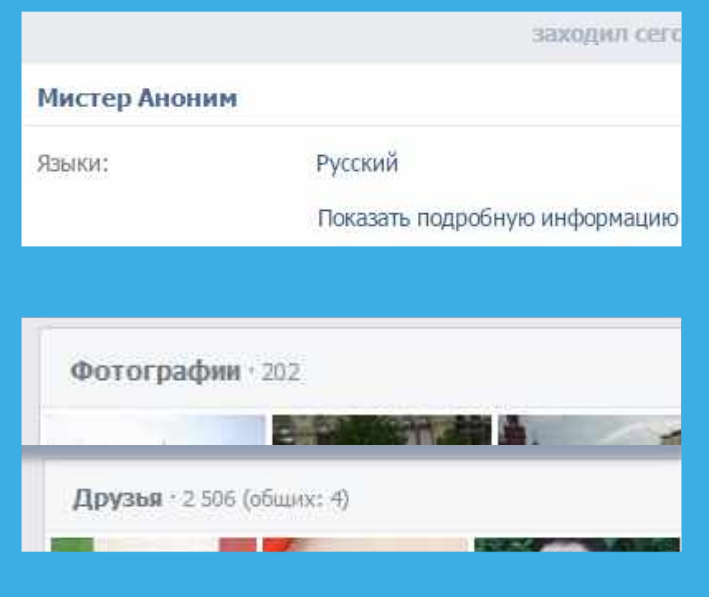

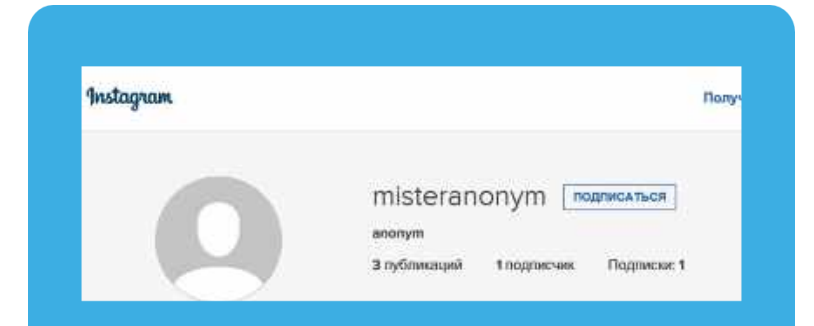

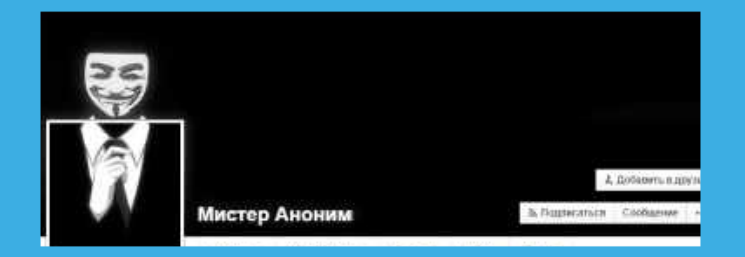

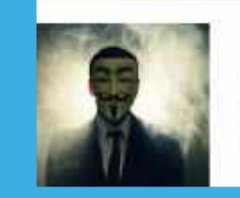

## Communication

Мистер Аноним информация кодать Em coma Лента Друзьятня Фото і Группыя Игрыя Заметки?

Родился 15 мая Город проинвания - Информация серьях, ЮАР

**Цифровой портрет – все, что ты делаешь в интернете**

# **7 ГИПОТЕТИЧЕСКИЙ ЦИФРОВОЙ ПОРТРЕТ**

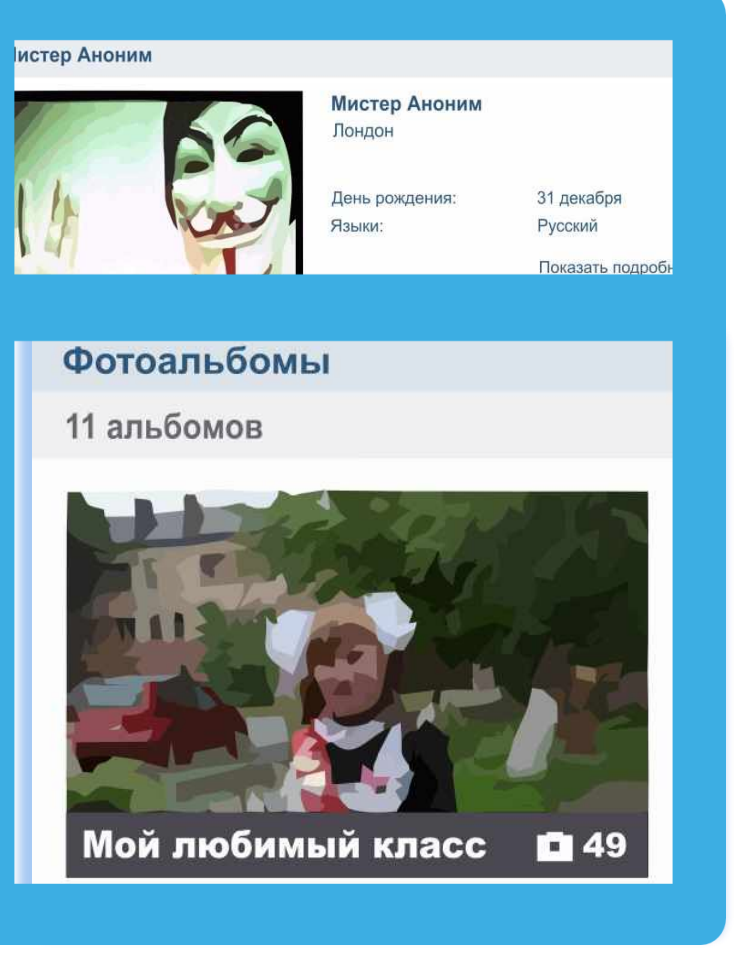

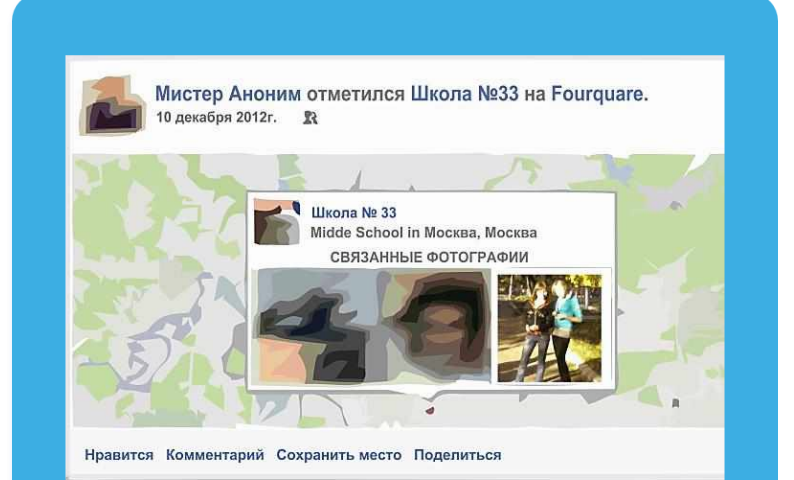

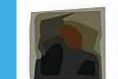

Мистер Аноним отметился в Аэропорт Шереметьево, Термин (SVO Terminal C) на Foursquare.

**«Мистер Аноним» из Лондона – учится в 33 школе в Москве?**

# **8 АНОНИМНОСТЬ <sup>В</sup> ИНТЕРНЕТЕ**

## **Анонимность в интернете – миф**

**Полиция легко определяет автора специальными методами**

## **Задумайся,**

- **с кем ты общаешься в сети**
- **кто скрывается за ником и почему**

## **Вконтакте зарегистрировано:**

- **Владимир Путин - 5 387 человек**
- **Колобок - 1187 человек**
- **Бетмен - 909 человек**
- **Ботаник - 190 человек**
- **Барби - 2016 человек**
- **Королева красоты - 11 человек Администрация ресурса**

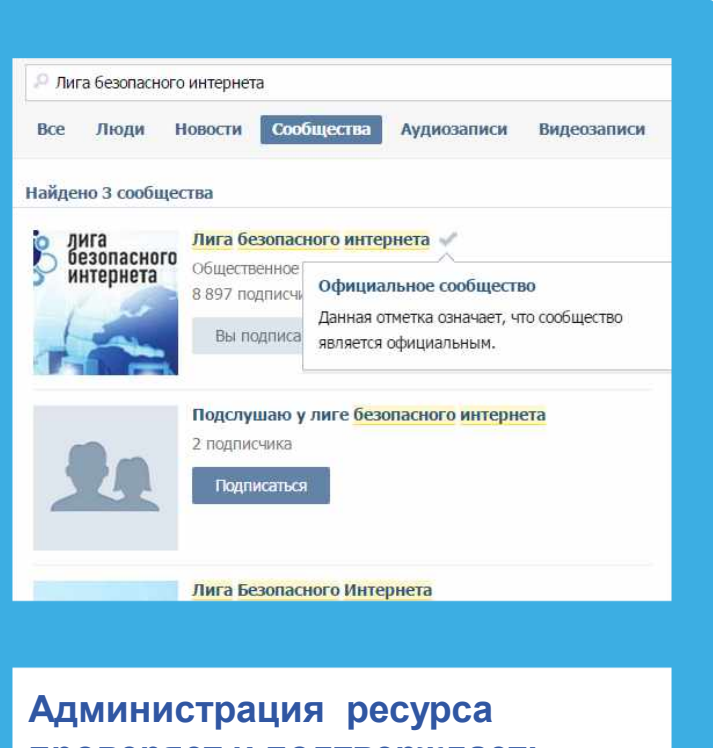

**проверяет и подтверждает:**

- **аккаунты знаменитостей**
- **официальные группы**

# **9 СЕТЕВОЙ ЭТИКЕТ**

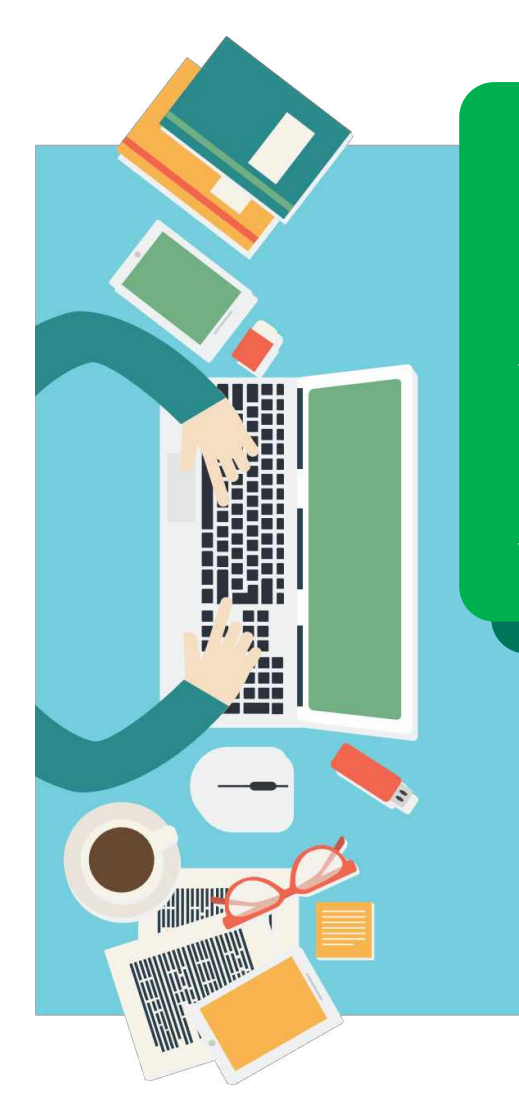

## **Будь вежлив и дружелюбен**

**Откажись от общения с неприятным человеком, включи его в «черный список», удали из «друзей»**

**Если тебя обижают в интернете – посоветуйся с родителями или учителями!**

## **НЕЛЬЗЯ**

- **Искажать чужие фотографии**
- **Выкладывать сцены насилия и унижения**
- **Грубить и оскорблять в письмах и комментариях**
- **Использовать чужие материалы без разрешения**

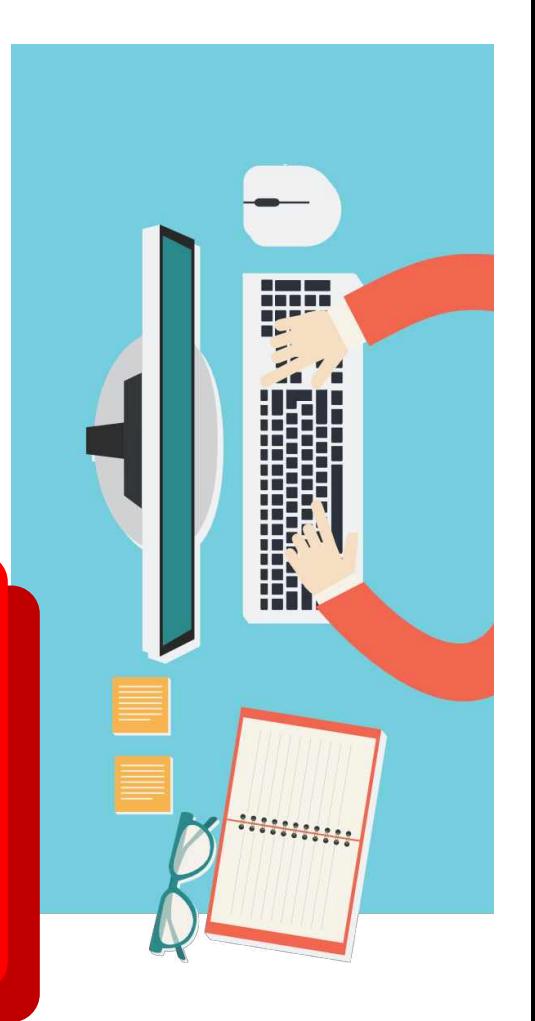

**Прежде чем встретиться с другом из интернета – посоветуйся с родителями!**

**Родственники Одноклассники Друзья и знакомые** **С незнакомцами в интернете нужно обращаться как с незнакомыми на улице**

> **Незнакомцы Попрошайки Излишне любопытные Интернет-хамы (тролли) Преступники**

**С кем общаться в интернете?**

**10 ОБЩЕНИЕ <sup>В</sup> ИНТЕРНЕТЕ**

**11 ПОДДЕЛЬНЫЕ САЙТЫ**

**Используй инструменты браузера: «избранное», «закладки», «быстрый доступ»!**

**Проверяй адрес сайта!**

**Обрати внимание на настоящий адрес сайта!**

**При наведении мыши реальный адрес отображается во всплывающей подсказке**

**Чем опасны сайты-подделки?**

- **крадут пароли**
- **распространяют вредоносное ПО**
- **навязывают платные услуги**

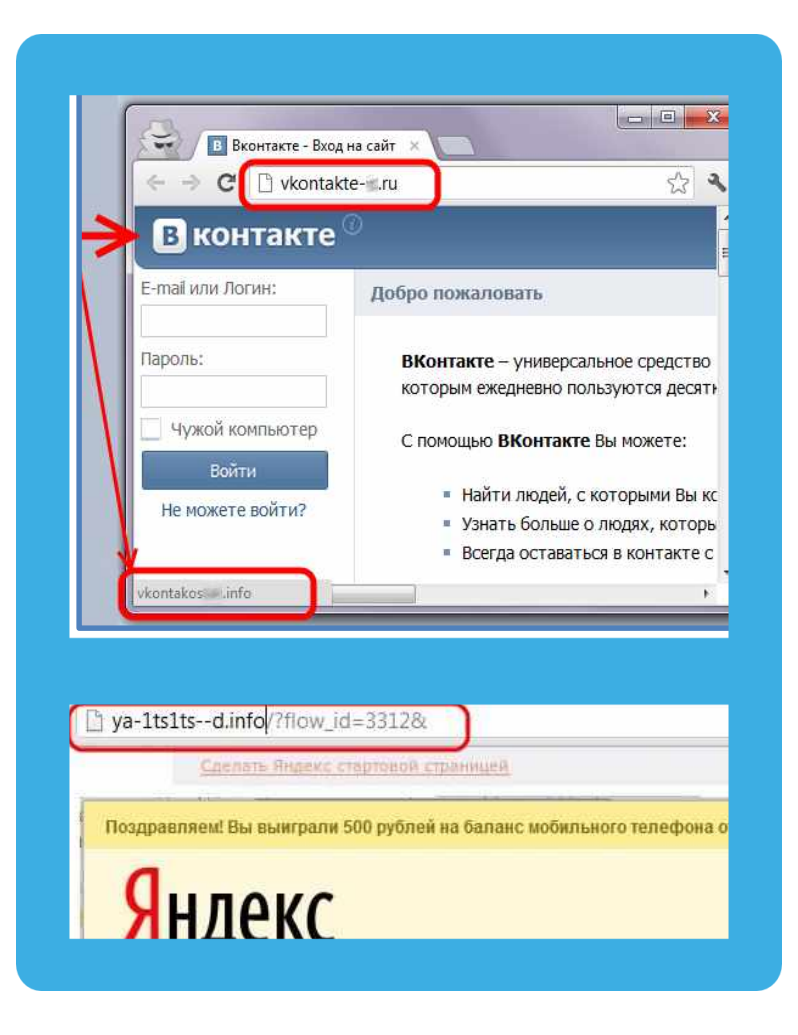

**12 ЛОВУШКИ**

## **Программы – ловушки**

- **Просят подтвердить логин/пароль**
- **Пугают блокировкой или заражением**
- **Просят отправить СМС (платное).**

- **Закрой страницу, блокировка пропала? Все в порядке!**
- **Войди в сеть как обычно и убедись, что все в порядке!**
- **Проверь систему своим антивирусом!**
- **Игнорируй отправку СМС!**

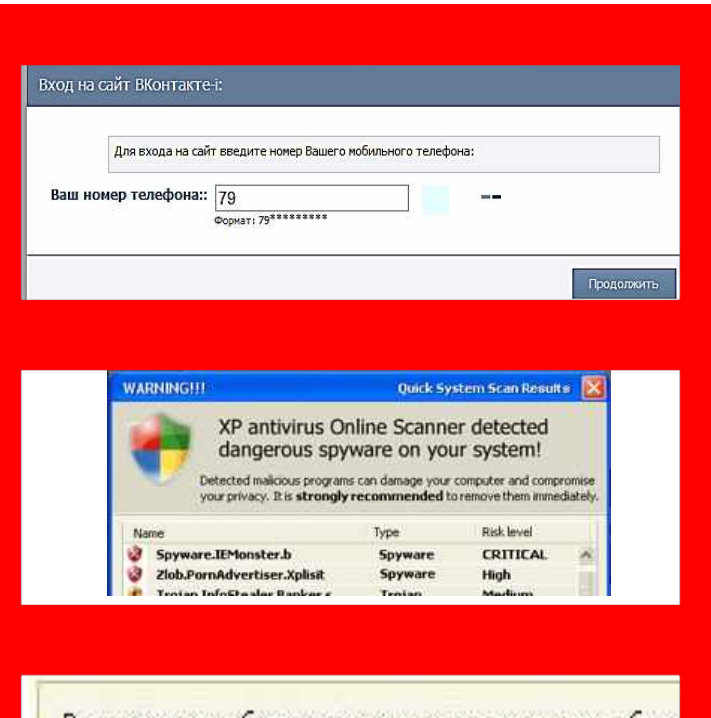

Ваш аккаунт заблокирован за рассылку спам-сообще пользователей. Для восстановления анкеты вам нео производится в автоматичеком режиме и является at текстом 151178 на номер 8353. В ответном смс сооб необходимо ввести ниже. Если в течение месяца ваш право Улалить его.

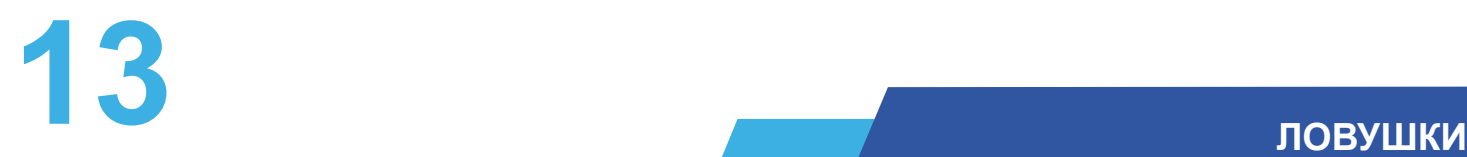

## **Программы-ловушки**

- **Просят подтвердить логин/пароль**
- **Пугают блокировкой или заражением**
- **Просят отправить СМС (платное).**

**Осторожно, СПАМ! СПАМ – массовая рассылка писем с назойливой рекламой. Часто содержит вредоносные ссылки.**

- **Удаляй письма с незнакомых адресов!**
- **Игнорируй неизвестные ссылки!**
- **Игнорируй отправку СМС!**
- **Используй кнопки «Это спам», «Заблокировать отправителя»**

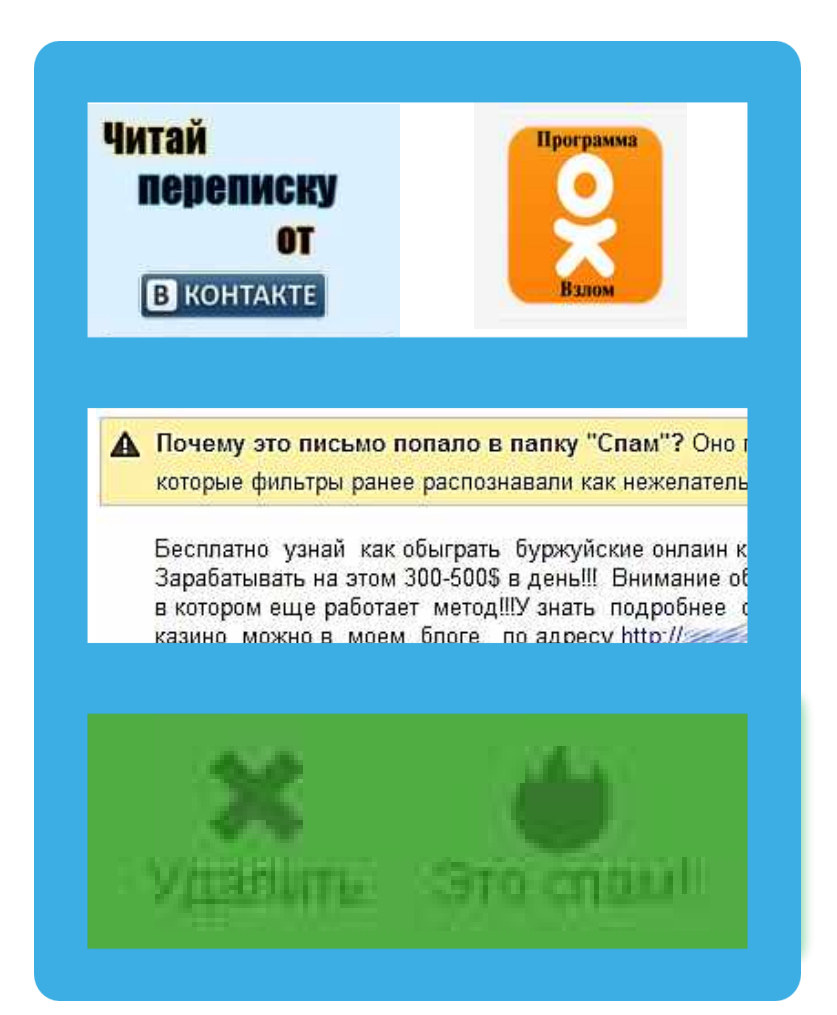

# **14 МОБИЛЬНЫЙ ИНТЕРНЕТ**

## **В мобильном телефоне много важной информации!**

- **Список контактов**
- **Личные фотографии/видеозаписи**
- **Данные доступа к электронной почте и иным аккаунтам в сети**
- **Данные о банковских картах и платежах**
- **Привязка к балансу сим-карты.**

**Следи за своим мобильным телефоном или планшетом! Установи пароль на мобильный телефон! Установи мобильный антивирус! Игнорируй звонки и СМС с незнакомых номеров!**

## **Проверяй, какие права просит мобильное приложение!**

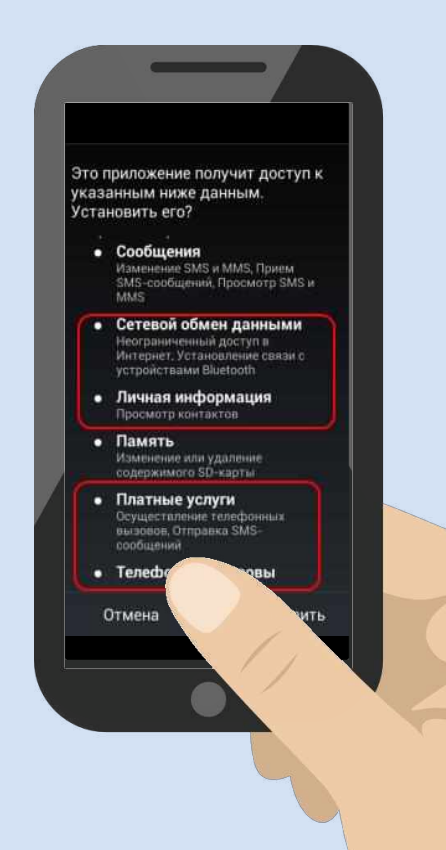

# **15 ВРЕДОНОСНЫЕ ПРОГРАММЫ**

## **Вредоносные программы часто маскируются под:**

- **Картинки**
- **Музыку**
- **Видео**
- **Кряки**
- **Другие программы**

## **Внимание!**

**В пиратских версиях троян отключает проверку лицензии… Что он делает еще?**

# Защищенный просмотр

## Этот файл загружен из Интернет: Щелкните для получения дополн

Потенциально опасный: страница содержит потенциально активные угрозы.

Категория риска: Вредоносный сайт Имя риска: keygens.nl

Оценки получены из AVG. Владельцам веб-сайтов необходимо обращаться с вопросами в AVG.

## $x_0(0) = 111 - 111 + 111$ O CHAR HOOKE FROM DAM NOT **CROSS FOR EXTRA Com attestmenters NUMBER HOF STRINGER ROKER A MARINE SECONDO DE LA CARACTERIA DE LA CARACTERIA DE LA CARACTERIA DE LA CARACTERIA DE LA CARACTERIA DE LA CA**<br>A MARINE D'ALTITULIA DE LA CARACTERIA DE LA CARACTERIA DE LA CARACTERIA DE LA CARACTERIA DE LA CARACTERIA DE **AR HURSETINGSAY**

jessy503 at 2007-09-1

**FROJAN HORSEITROJAN** OJAN HORSE!TROJAN **AN HORSEITROJAN** 

HORSEITRO

На этой странице приведены комментарии по ссылкам на «файлообменнике» BitTorrent.

Также приводятся предупреждения об опасности: два пользователя сообщают, что распространяемая пиратская копия Microsoft Windows Vista зар жена трояном

**16 МОБИЛЬНЫЙ ИНТЕРНЕТ**

**Методы распространения платных услуг:**

- **Пробный срок (с автоматическим продлением)**
- **Продажа бонусов в играх (на непроходимых уровнях)**
- **Архивы с паролем (требуется отправить СМС)**

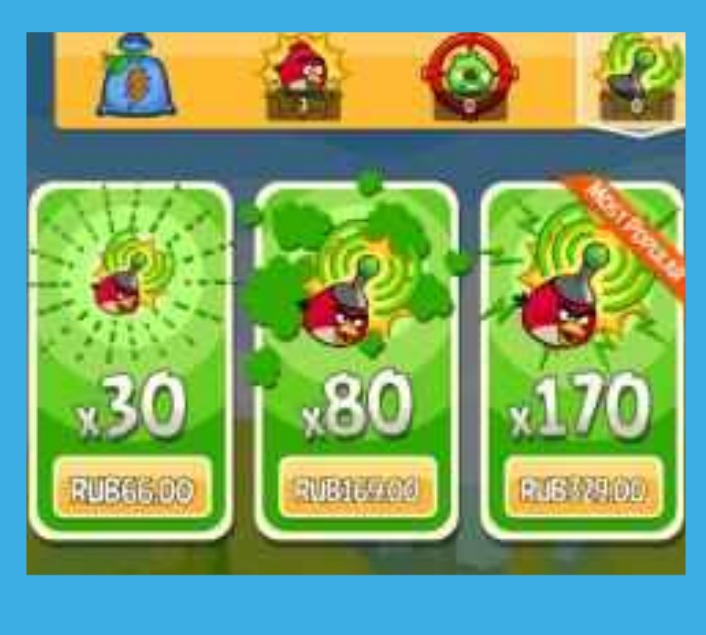

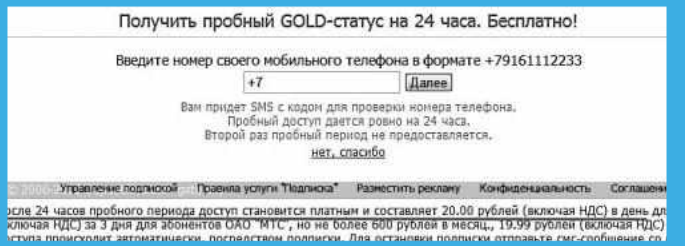

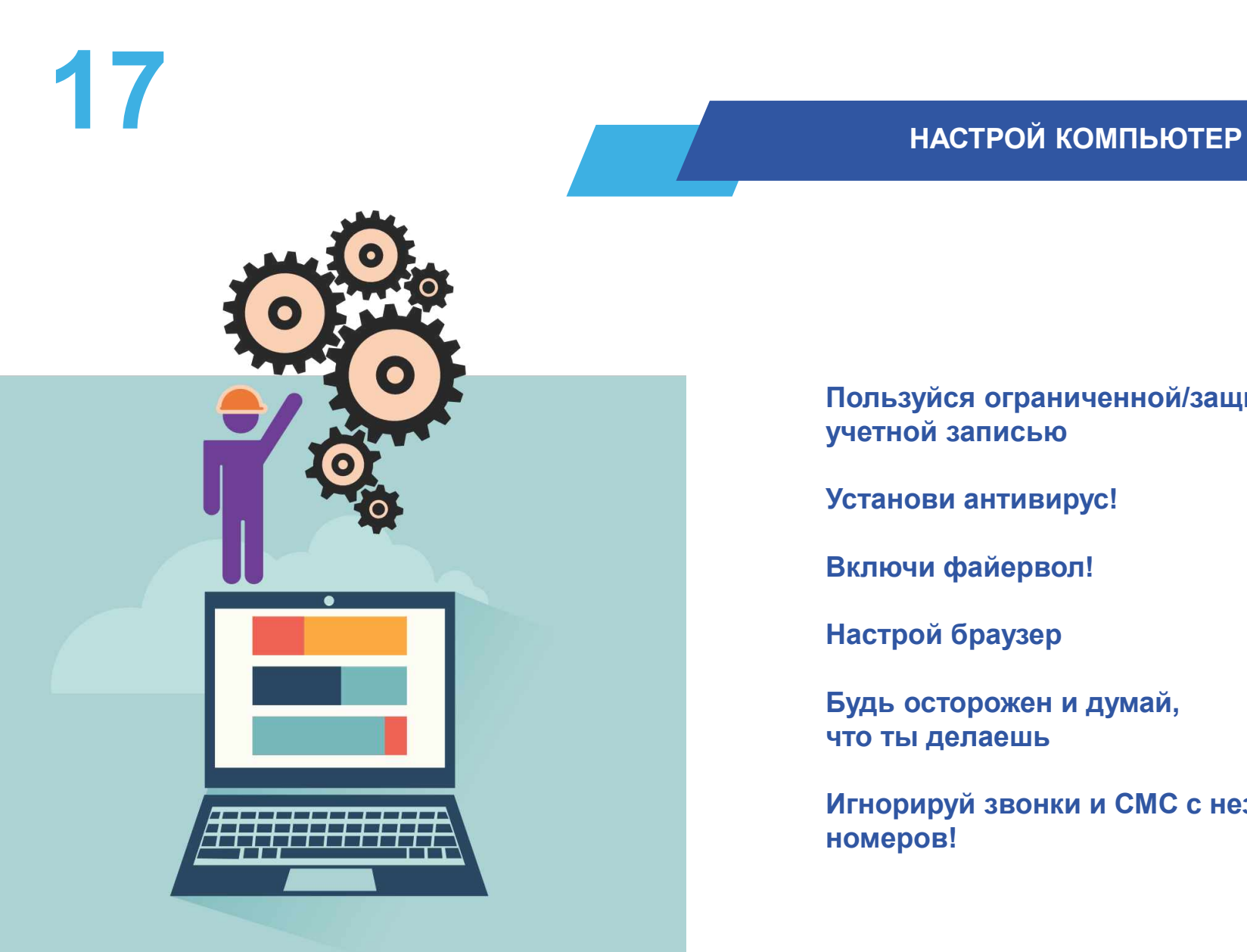

## **Пользуйся ограниченной/защищенной учетной записью**

**Установи антивирус!**

**Включи файервол!**

**Настрой браузер**

**Будь осторожен и думай, что ты делаешь**

**Игнорируй звонки и СМС с незнакомых номеров!**

## $\blacksquare$  НАСТРУМЕНТЫ

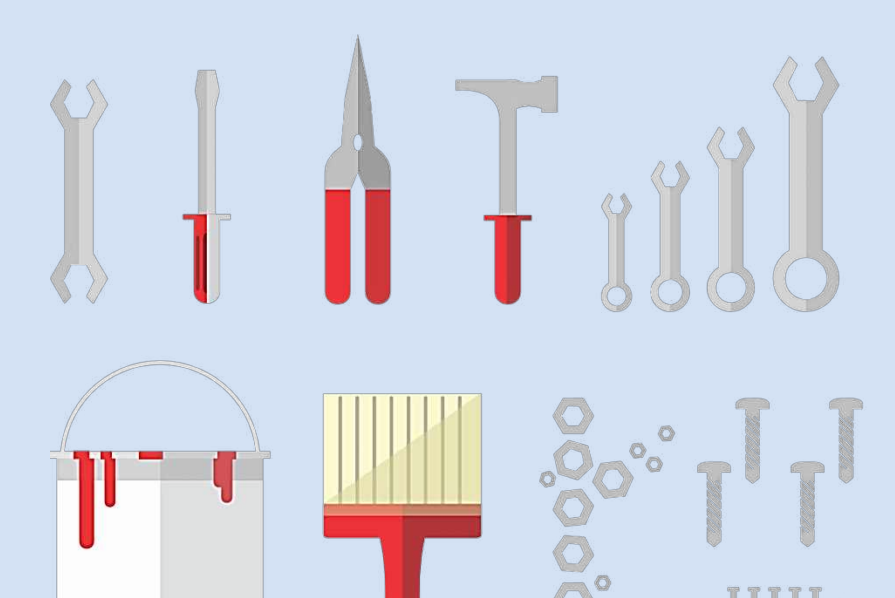

# **Настраиваем браузер**

- **Инструменты браузера** 
	- **Защита от фишинга**
	- $C$  охранение паролей
	- **Быстрый доступ**
	- **Избранное**
- **Расширения** 
	- **Блокируем рекламу (AdBlock)**
	- **Учитываем рейтинг (WOT)**
	- **Д р у г и е**
- **Настраиваем поиск** 
	- Безопасный или семейный поиск

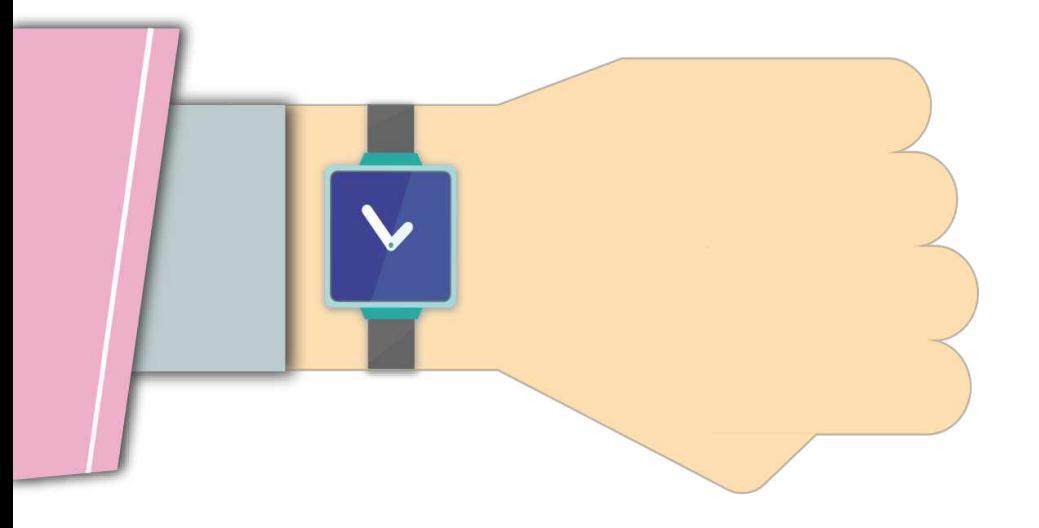

**Ограничь пользование интернетом, живи реальной жизнью!**

## **Признаки :**

**сидишь за компьютером больше 1 часа в день;**

**не хочешь отрываться от компьютера;**

**включаешь компьютер раньше, чем умоешься;**

**лучше поиграешь, чем поешь;**

**плохо спишь и не высыпаешься;**

**удобней общаться в сети, чем в жизни;**

**ругаешься с родителями, когда нужно выключить компьютер и помочь по дому, сделать уроки;**

**готов солгать, чтобы посидеть за компьютером подольше;**

**готов тратить деньги на бонусы в играх.**

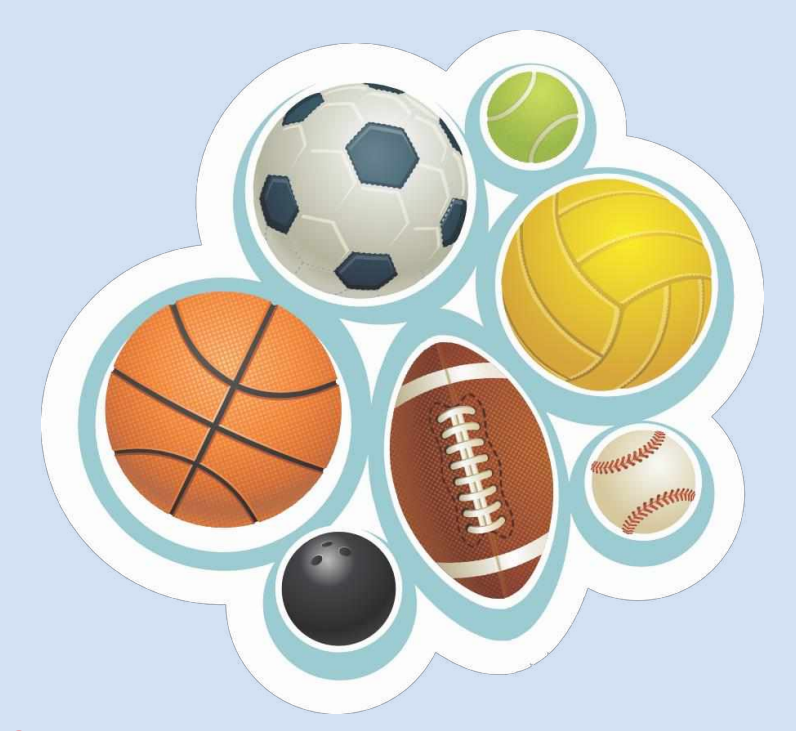

**Ограничь пользование интернетом, живи реальной жизнью!**

**В России до 80% школьников в возрасте 12—13 лет страдают компьютерной зависимостью**

**Каждый третий выпускник имеет близорукость, нарушение осанки Каждый четвертый выпускник имеет патологию сердечно-сосудистой системы**

**75% школьников находятся в условиях гиподинамии**

**В России полностью здоровы только 14-23% школьников**

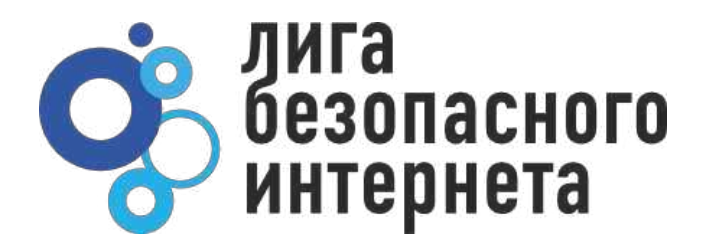

# **СПАСИБО ЗА ВНИМАНИЕ!**

## **ligainternet.ru**